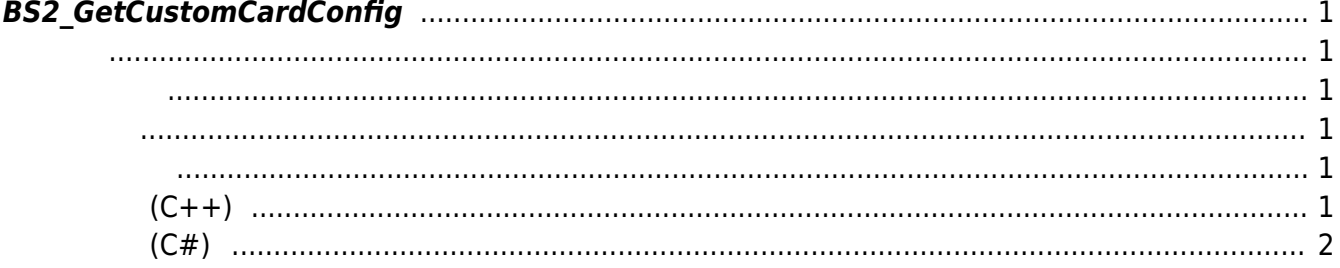

<span id="page-1-6"></span>[Configuration API](https://kb.supremainc.com/bs2sdk./doku.php?id=ko:configuration_api) > [BS2\\_GetCustomCardConfig](#page-1-6)

## <span id="page-1-0"></span>**BS2\_GetCustomCardConfig**

 $[+ 2.9.4]$  Custom smart card

<span id="page-1-1"></span>#include "BS\_API.h"

int BS2 GetCustomCardConfig(void\* context, uint32 t deviceId, BS2CustomCardConfig\* config);

BS2CustomCardConfig

- <span id="page-1-2"></span>[In] *context* : Context
- $\bullet$  [In]  $deviceId$  :
- $\bullet$  [In] *config* : Custom smart card

BS\_SDK\_SUCCESS

<span id="page-1-4"></span>[BS2\\_SetCustomCardConfig](https://kb.supremainc.com/bs2sdk./doku.php?id=ko:bs2_setcustomcardconfig)

<span id="page-1-3"></span>합니다.

```
샘플코드(C++)
```
<span id="page-1-5"></span>[sample\\_getcustomcardconfig.cpp](https://kb.supremainc.com/bs2sdk./doku.php?do=export_code&id=ko:bs2_getcustomcardconfig&codeblock=1)

```
 ConfigControl cc(context);
 DeviceControl dc(context);
BS2DeviceCapabilities capabilies = \{ , \};
BS2CustomCardConfig config = \{ , \};
```
BS2\_DEVICE\_ID id = Utility::getSelectedDeviceID(device);

```
int sdkResult = dc.getDeviceCapabilities(id, capabilies);
 if (BS_SDK_SUCCESS != sdkResult)
     return sdkResult;
 if (!capabilies.customSmartCardSupported)
 {
     TRACE("Not supported function.");
     return BS_SDK_ERROR_NOT_SUPPORTED;
 }
sdkResult = cc.getCustomerCardConfig(id, config);if (BS SDK SUCCESS == sdkResult)
     ConfigControl::print(config);
 else
     return sdkResult;
 if (Utility::isYes("Do you want to scan card test?"))
 {
     UserControl uc(context);
     BS2Card cardID;
    sdkResult = uc.scanCard(id, & CardID);if (BS SDK SUCCESS == sdkResult)
         UserControl::print(cardID);
 }
 return sdkResult;
```
## **샘플코드(C#)**

## <span id="page-2-0"></span>[sample\\_getcustomcardconfig.cs](https://kb.supremainc.com/bs2sdk./doku.php?do=export_code&id=ko:bs2_getcustomcardconfig&codeblock=2)

```
 BS2DeviceCapabilities capa;
            if (!CommonControl.getDeviceCapabilities(sdkContext,
deviceID, out capa))
                return;
           if (!Convert.ToBoolean(capa.functionExSupported &
(byte)BS2CapabilityFunctionExSupport.FUNCTIONEX_SUPPORT_CUSTOMSMARTCARD
))
\{ Console.WriteLine("Not supported function.");
                return;
 }
            BS2CustomCardConfig config;
            Console.WriteLine("Trying to get CustomCardConfig");
```

```
BS2ErrorCode result =(BS2ErrorCode)API.BS2_GetCustomCardConfig(sdkContext, deviceID, out
config);
           if (result != BS2ErrorCode.BS_SDK_SUCCESS)
\{ Console.WriteLine("Got error({0}).", result);
               return;
 }
           else
\{ print(config);
 }
```
From: <https://kb.supremainc.com/bs2sdk./>- **BioStar 2 Device SDK**

Permanent link: **[https://kb.supremainc.com/bs2sdk./doku.php?id=ko:bs2\\_getcustomcardconfig](https://kb.supremainc.com/bs2sdk./doku.php?id=ko:bs2_getcustomcardconfig)**

Last update: **2023/08/31 21:36**